## **Краткое руководство по установке**

### **Общее описание принтера**

#### **Примечание:**

**Гнезда подключений показаны только для иллюстрации. Установленные на устройстве разъемы интерфейса см. в описании технических характеристик данного устройства.**

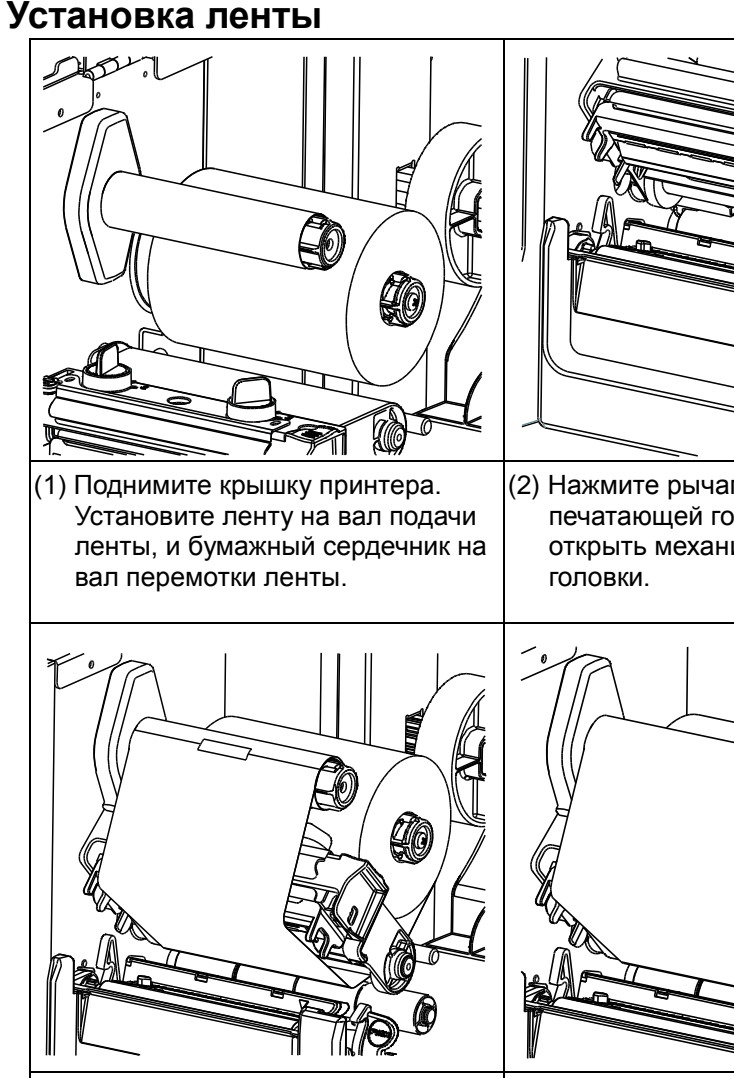

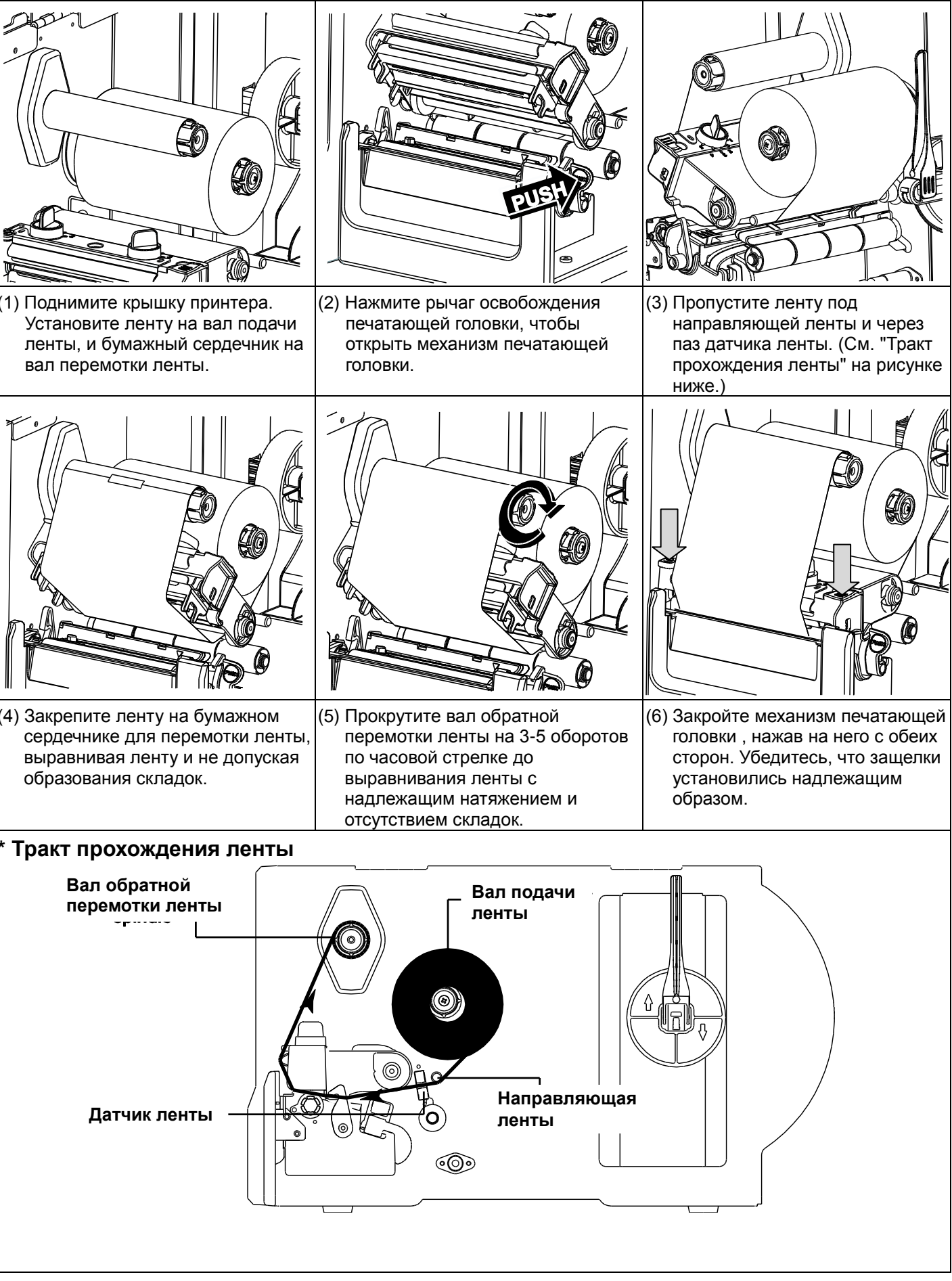

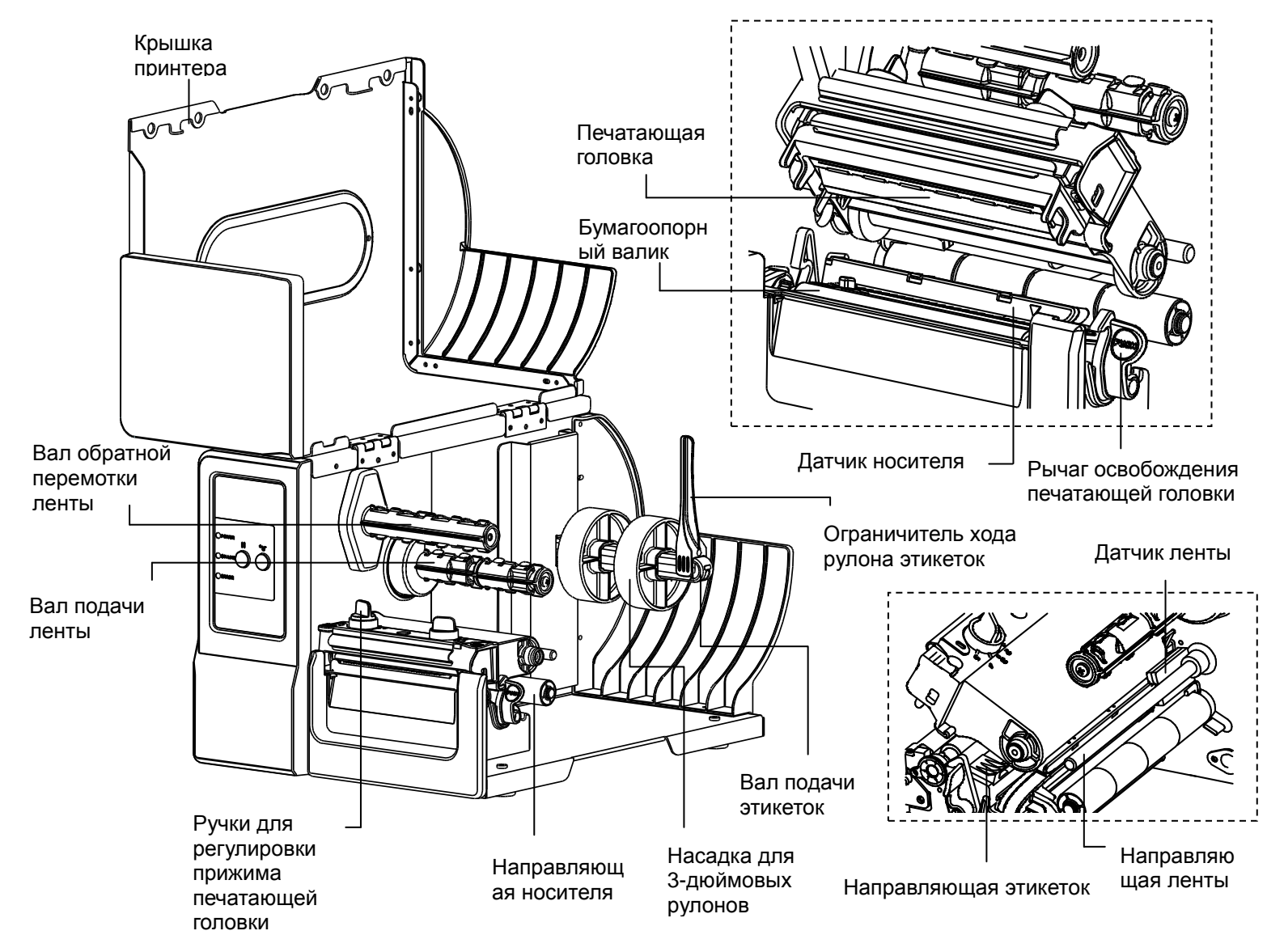

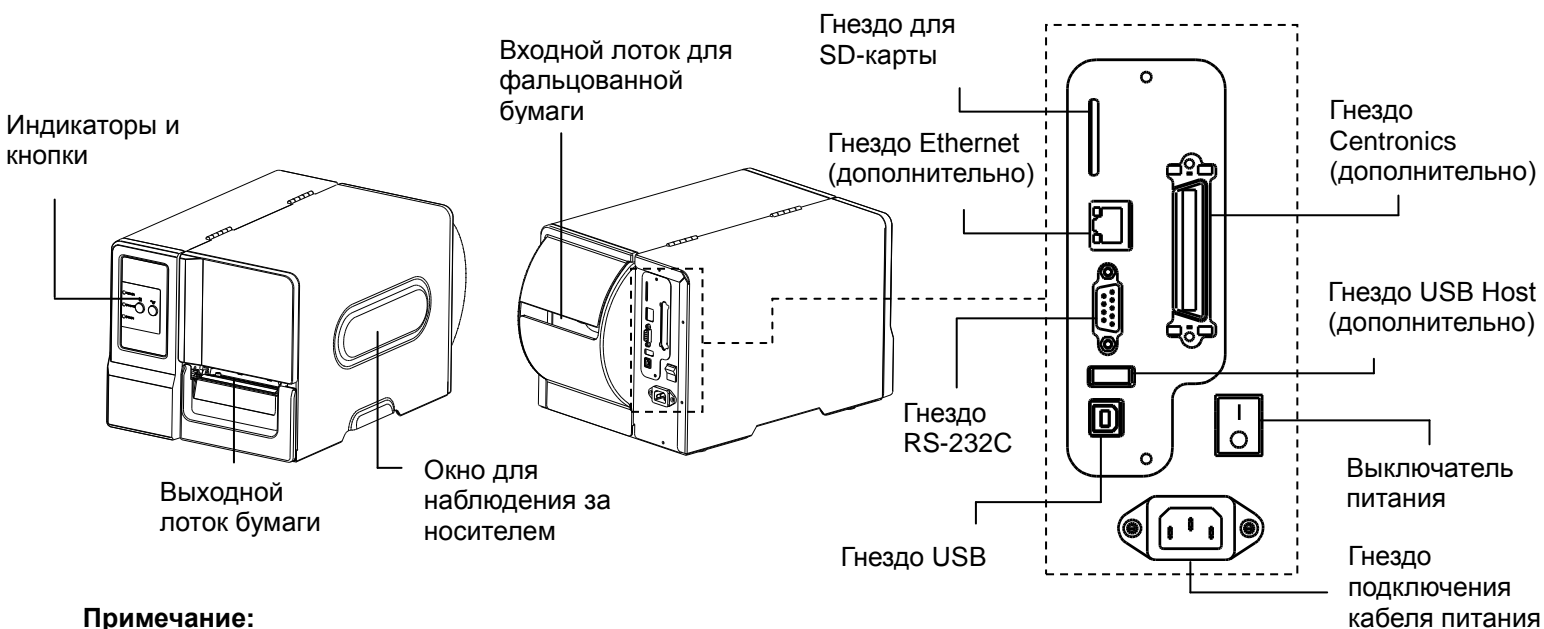

#### **Загрузка носителя**

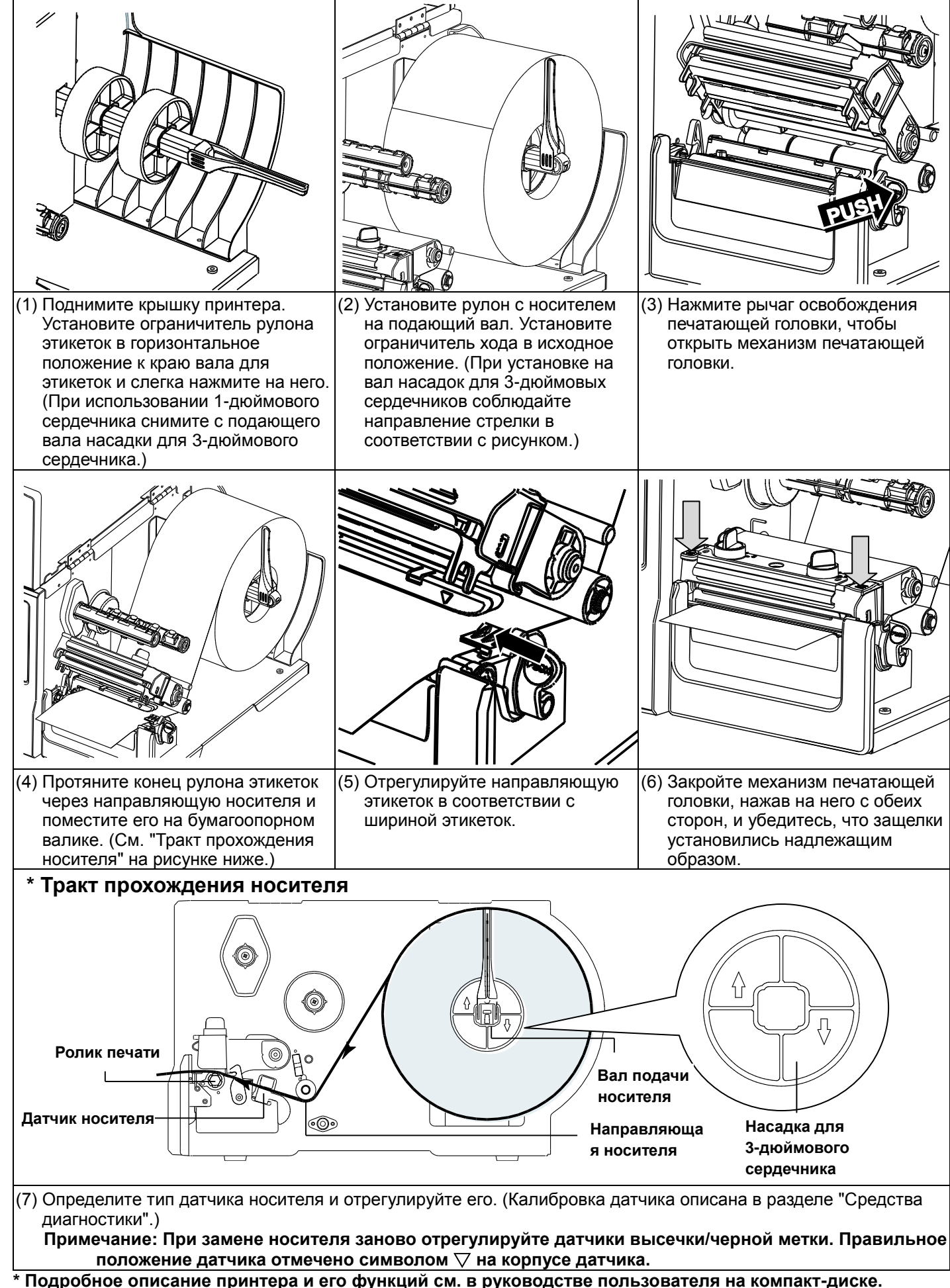

#### **\* Технические характеристики, принадлежности, детали и программы изменяются без уведомления.**

#### **Панель управления**

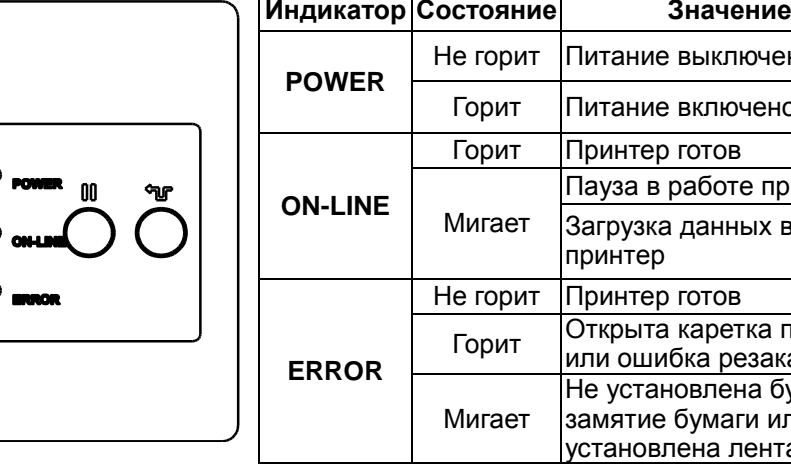

# **Сред**<br>Прогр

непол

 $3a<sub>πy<sub>α</sub></sub>$ 

- 
- 

**Кнопка Функция**

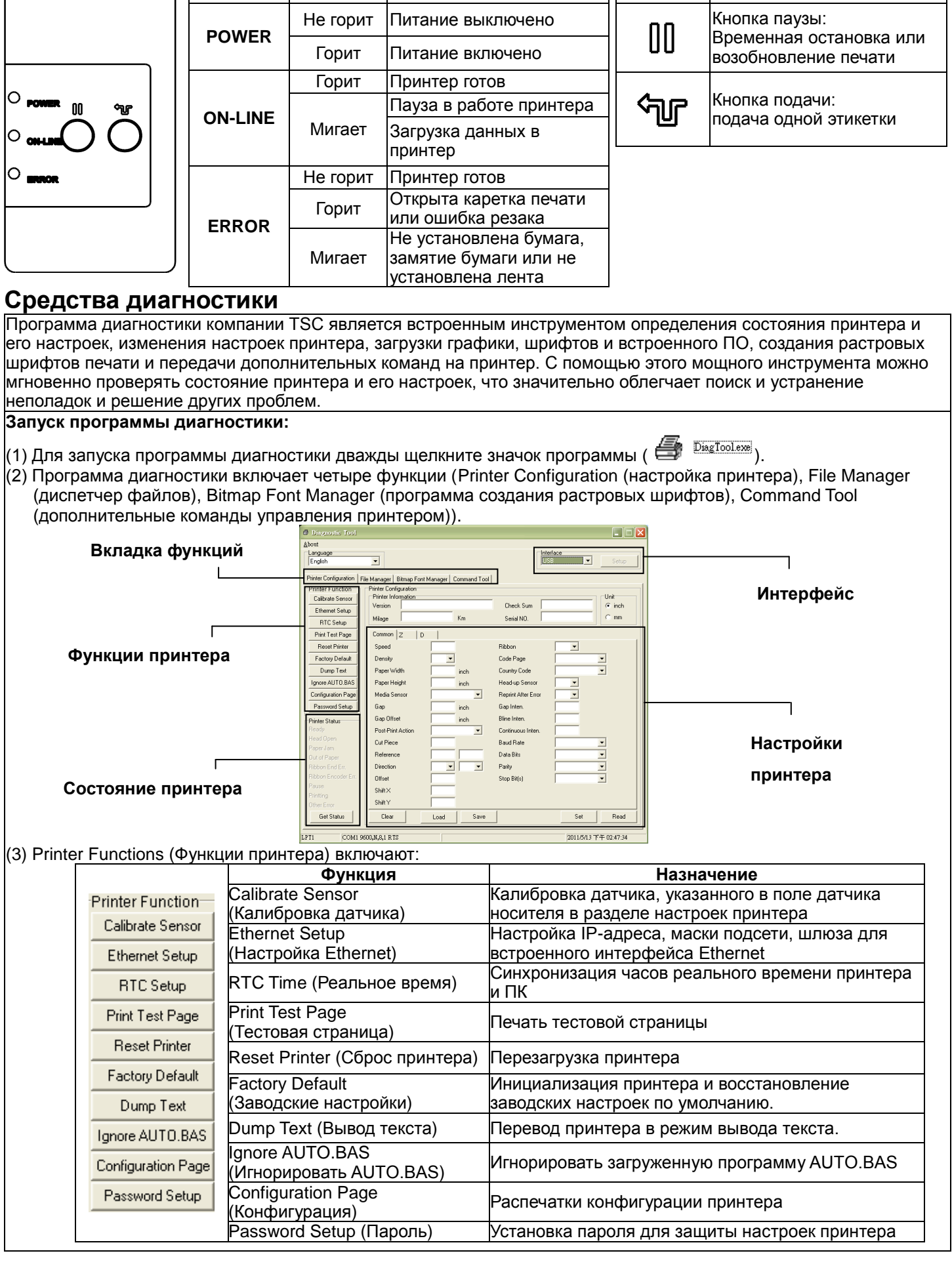